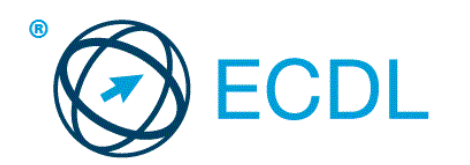

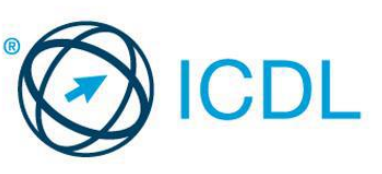

# **ECDL Modul – Tvorba webových stránok, M10** Sylabus, verzia 2.0

## **ECDL Module – Web Editing**

Syllabus Version 2.0

Oficiálna verzia tohto materiálu ECDL / ICDL Web Editing syllabus version 2.0 je verzia zverejnená na webovej stránke ECDL Foundation: www.ecdl.org.

#### **Copyright © 2009 ECDL Foundation**

Všetky práva sú vyhradené. Žiadnu časť publikácie nemožno reprodukovať v žiadnej forme, ak nebolo vydané povolenie od ECDL Foundation. Žiadosti o povolenie na reprodukciu materiálu treba zaslať do ECDL Foundation.

#### **PREHLÁSENIE (zrieknutie sa zodpovednosti)**

Hoci príprave tejto publikácie bola v ECDL Foundation venovaná najvyššia pozornosť, ECDL Foundation nedáva ako vydavateľ žiadnu záruku na úplnosť informácií v tomto materiáli a ECDL Foundation nemá povinnosť ani zodpovednosť v spojení s akýmikoľvek chybami, omylmi, nepresnosťami, stratou alebo škodou, ktorá by kedykoľvek vznikla na základe informácií alebo inštrukcií obsiahnutých v tomto materiáli. ECDL Foundation si vyhradzuje právo vykonávať zmeny podľa vlastného uváženia a bez predchádzajúceho upozornenia.

ECDL Foundation je registrované obchodné meno The European Computer Driving Licence Foundation Limited. European Computer Driving Licence, ECDL, a súvisiace logá sú všetky registrované obchodné značky (Trade Marks) ECDL Foundation. Všetky práva sú vyhradené.

### **Modul – Tvorba webových stránok, M10**

Tento sylabus pomocou opisu požadovaných znalostí a zručností definuje **základné pojmy a zručnosti z oblasti tvorby a úpravy webových stránok**, ktoré uchádzač musí ovládať, aby bol schopný vytvárať, publikovať a spravovať statické webové stránky a úspešne absolvovať test z tohto modulu.

#### **Ciele modulu**

Úspešný absolvent by mal byť schopný:

- rozumieť princípom a základným pojmom z oblasti tvorby a úpravy webových stránok,
- poznať základné princípy jazyka HTML a používať základné HTML značky (tagy) pre úpravu a rozloženie webovej stránky,
- používat aplikácie pre návrh a formátovanie webových stránok, formátovanie textu a prácu s odkazmi a tabuľkami,
- poznať a vedieť používať vhodné formáty obrázkov a vytvárať webové formuláre na webovej stránke,
- rozumieť princípom kaskádových štýlov a vedieť ich používať,
- pripravovať webové stránky pre publikovanie na webovom serveri.

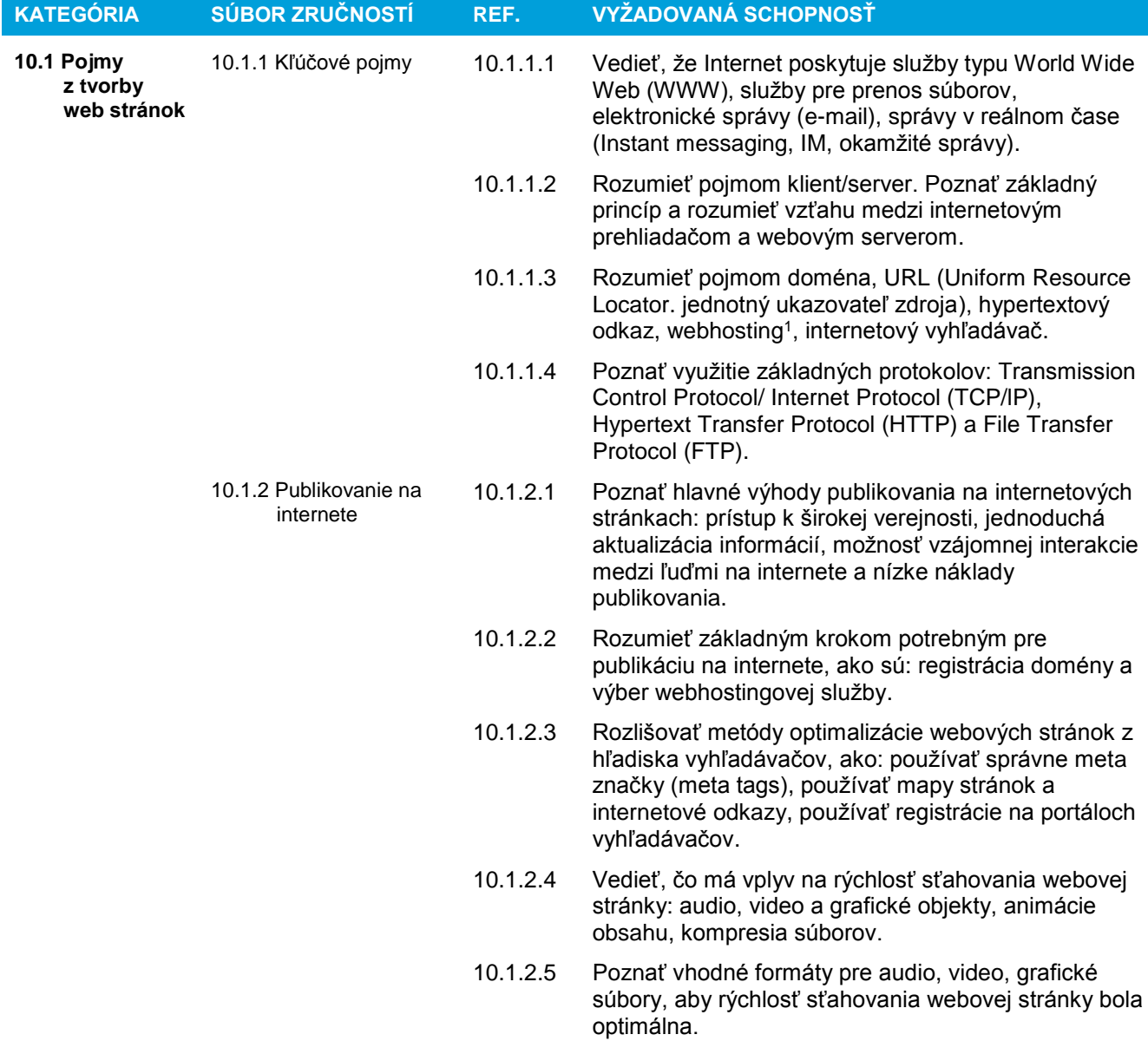

l

<sup>1</sup> umiestnenie webovej stránky na serveri profesionálneho poskytovateľa služieb

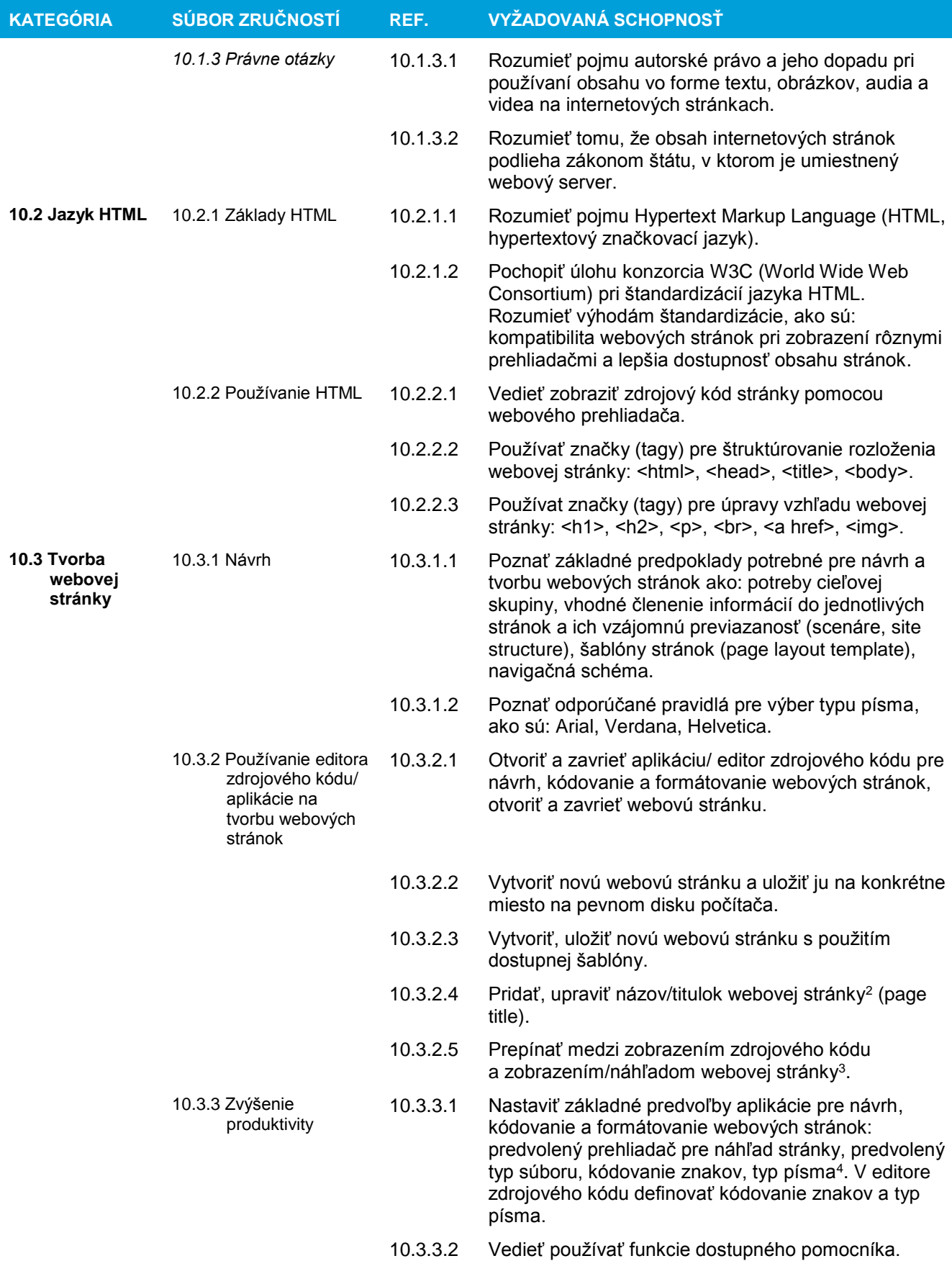

l

 $^2$  bežnej stránky webového sídla; ide o názov/titulok,ktorý sa ukáže v okne vo webového prehliadača

<sup>&</sup>lt;sup>3</sup> Nie je relevantné prer prácu s editorom zdrojového kódu

<sup>4</sup> Nie je relevantné prer prácu s editorom zdrojového kódu

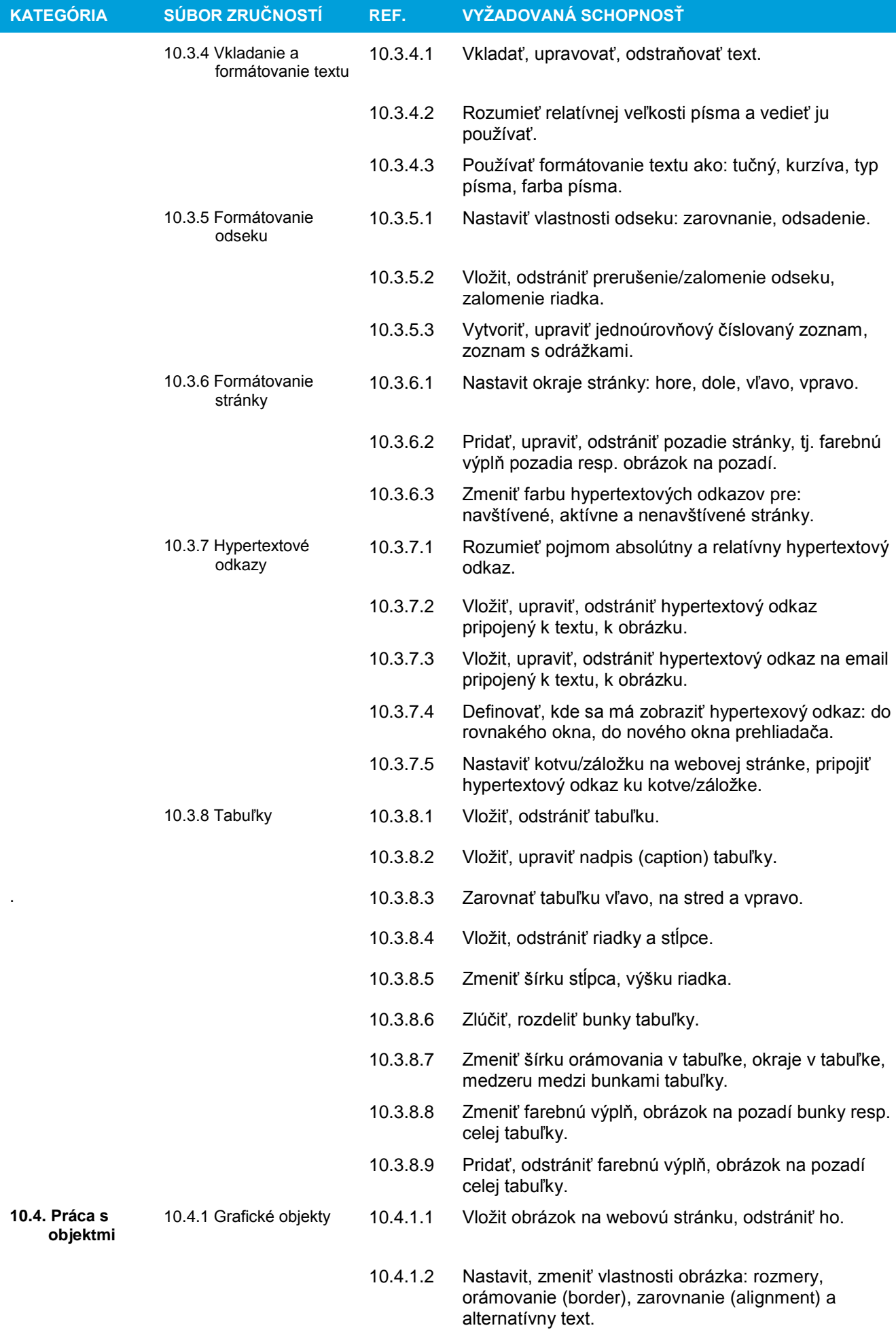

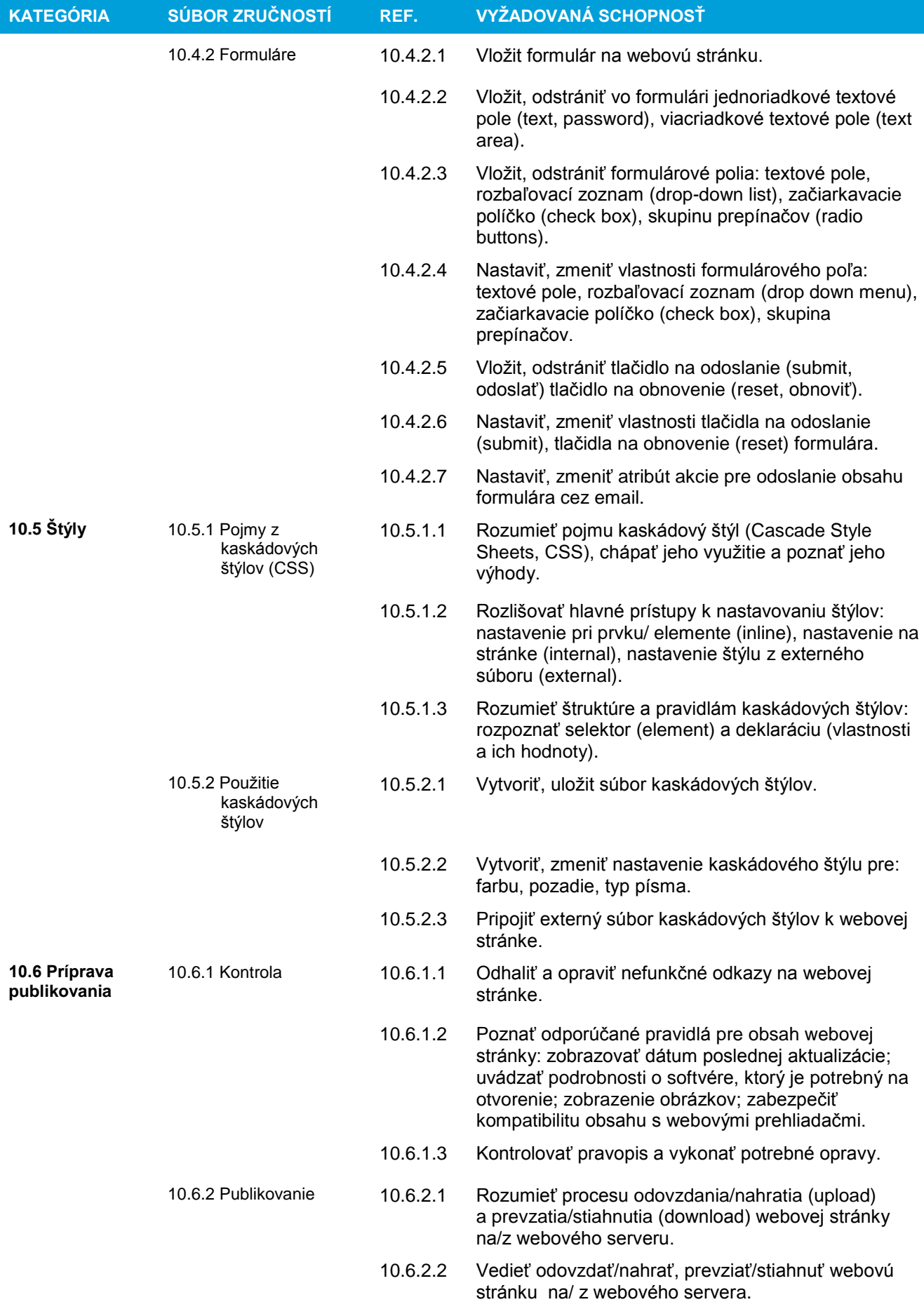